### **Watch Gervisuals - Get Visuals Photoshop Tutorial Tutorial**

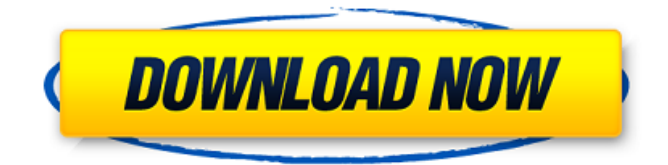

## **Get Visuals Photoshop Tutorial Free Download Crack + Product Key Download For PC 2022 [New]**

Using Photoshop's tools Photoshop has many tools for creating and editing images. These tools include \* \*\*Pick tool:\*\* You use the tools in the Pick toolbox to edit an image, such as the Move tool and the Copy and Paste tools. \* \*\*Hair and Face tool: \*\* You can use this tool to create stylized hair and faces (such as a faux fake). \*\*\*Lasso tools:\*\* You use the Lasso tools to draw a selection, called a lasso, that you

### **Get Visuals Photoshop Tutorial Free Download Crack + [Win/Mac] (Latest)**

Adobe Photoshop used to be called Adobe Photoshop Elements but was renamed when Adobe launched Photoshop CS3 in 2009. Elements is now available as a free download from Adobe. What is Photoshop Elements? Photoshop Elements is an image editor available as a free download. It has all the necessary editing tools to work with both photographs and graphics. You can also share your photos and images online. Elements is Adobe's entry-level desktop photo editing software. The interface is very basic and it comes with fewer features than the full-version of Photoshop. Elements is a desktop photo editor that is specifically designed to get you started editing photos and share them online. You can use Elements to manipulate photos and add special effects. Adobe Photoshop Elements has been rewritten from the ground up and is a better alternative to Photoshop and Photoshop Elements. Elements 10, the most recent version of the software, was released in 2017. What Does Photoshop Elements Do? It is easy to use Photoshop Elements and you can get to grips with it in no time at all. Photoshop Elements is designed to be a beginner's program for photo editing, and it does a good job of it. It allows you to select your favourite tools from the toolbox and start to work on your photo. You can use all the available tools, and the latest version has around 250 of them. The crop tool is one of the best tools in Elements. It is the only tool in Elements where you can easily crop images. As an alternative to Photoshop, Elements has a limited number of special effects and filters that are easy to use. The program has three different levels of difficulty: Home, Photo and Expert. The basic level and Home level is easy to use, but as you advance through the levels the features and the tools get more powerful. The Photo level is where you will get the most out of Elements. The Expert level is for those who want to learn how to use Elements and get the most out of it. What Can I Use Photoshop Elements For? Photoshop Elements is a versatile program that can work with both photographs and graphics. Here's a list of what you can use the program for: Importing and exporting photos Adding special effects to photos Crop and straighten photos Shooting portraits Photo editing Adding special effects to images Making graphic images Making 05a79cecff

## **Get Visuals Photoshop Tutorial Free Download Crack + Free [2022]**

Green Party Leader Elizabeth May didn't get to speak to any of the runners, but party members did get a glimpse of what the candidates looked like in their T-shirts and running shoes. "They look like regular folks," she told one member. "It's the first time we've seen the Greens since the election." Green Party Leader Elizabeth May was among the candidates in the Okanagan today. 0:35 For those watching from the sidelines, the Greens are showing their increased popularity by winning this small field. Every regional party has at least one seat and often several, which usually translates to some protection from the more dominant parties at the federal level. Green Party leader Elizabeth May was among the candidates in the Okanagan today. (Submitted by Luke MacWethy) "We're very excited," said Mary Polley, a local Green Party supporter who was there. "We're hoping to see more than just one seat in the Okanagan … maybe two." The Greens have the message of reducing government spending and government debt, promoting climate change action, and increasing electoral representation. "The Greens want change and their biggest change is that they won't be satisfied with how things have been done in the past," said Polley. The Green Party has been advocating to create a strong relationship between British Columbia, Washington state and Oregon so that the three provinces create a cohesive Western Canada. "We want to increase immigration levels and we want to work better with our neighbours," said Polley. Green Party leader Elizabeth May was among the candidates in the Okanagan today. (Submitted by Luke MacWethy) Polley said the Greens are looking to target more neighbourhoods, as the Green Party's membership is pretty evenly spread throughout the three regions. "We're working on getting more volunteers and ... building networks within communities," she said. While the platform is quite central in the Greens' direction, supporters pointed to more environmentally friendly practices, like trying to use less water in washing machines, for examples. "We are trying to be a more humble, kinder, inclusive society, that's why the Greens are important to me," said Sabrina Woodruff, who was at the event.Q: Creating/using GameObjects at runtime I'm creating a game with objects being created and destroyed every time the game is run, and I need to add a

### **What's New In?**

München (dpo) - Im Mittelalter hat man ein "Gebetszeugnis" eingereicht – das war eine neue Tradition in Bayern. Doch inzwischen hat die Stimmung in den Verwaltungen sich geändert: Wenn die Beamten eine Petition vorlegen, legen sie ihr Schlüsselbund vor den Ohren der Mitarbeiter fest, verhindern es, dass sie Geld entgehen können."Wenn das Entgehen schon passiert ist, ist das in meiner Meinung nach schon verboten", äußert sich lautstark der Chef einer bayrischen Stadtreinigung. "Doch nein, man darf sich nicht mit einzelnen Einzelpersonen beschäftigen." Weiter erklärt der Mann, dass es keinen Grund gibt, im Namen einer Stadt, Land oder Verwaltung überhaupt Geld abzuschieben. "In einem solchen Fall würden wir uns als Beamte das anzuklagen."Die neue Stimmungsweise hat nach Angaben der Verwaltungsleitung auch Folgen für den Ordnungsbeamten. "An der Türe stand oft: 'Nur Versand anächige Personen'", erklärt ein Beamter. Vor Kurzem meldete sich eine Kollegin im Namen der Behörde zu Wort. "Seht ihr, ich habe an der Türe 2Diese Handwerksbetriebe wurden erst in der vergangenen Woche wieder angefahren, bevor ich bereit war, die Probleme des früheren Chef-Jungen zu klären. Als ihr nachts kein Wort erreichte, kam ich erst recht hoch." Sobald der Beamte bemerkte, dass die Türe nicht mehr richtig bed

# **System Requirements For Get Visuals Photoshop Tutorial Free Download:**

Windows XP, Windows 7, Windows 8, Windows 10 DirectX 9.0 2 GB RAM 2 GB HDD Processor 2.3 GHz Intel Core 2 Duo / AMD Athlon 2.0 GHz Software : You can download the Aeon Flux Demo here, to give the demo a test run before purchasing. Final Fantasy (FFXI, 2001) [0.8 GB] I will be adding the Final Fantasy demo to the web page soon, as well. Donations are Accepted

<http://sturgeonlakedev.ca/2022/07/01/adobe-photoshop-cc-2021-life-time/>

<http://sundigitalstore.com/?p=56431>

<http://feelingshy.com/adobe-photoshop-cs6-windows-10-crack/>

<http://www.coussinsdeco.com/?p=2017>

<https://xcars.co/20-free-photoshop-actions-in-this-list/>

[http://www.skyhave.com/upload/files/2022/07/9QkCjxaPbasUFHA9phes\\_01\\_c2b7cc5cd09ab782a867c041aa9b7398\\_file.pdf](http://www.skyhave.com/upload/files/2022/07/9QkCjxaPbasUFHA9phes_01_c2b7cc5cd09ab782a867c041aa9b7398_file.pdf)

[https://libres.nomasmentiras.uy/upload/files/2022/07/g4n7lttLRuyELcVPhLYW\\_01\\_2da22027f01a93b66372dcd5d2dbd38f\\_fil](https://libres.nomasmentiras.uy/upload/files/2022/07/g4n7lttLRuyELcVPhLYW_01_2da22027f01a93b66372dcd5d2dbd38f_file.pdf) [e.pdf](https://libres.nomasmentiras.uy/upload/files/2022/07/g4n7lttLRuyELcVPhLYW_01_2da22027f01a93b66372dcd5d2dbd38f_file.pdf)

<https://dunstew.com/advert/free-photoshop-shapes-psdstock/>

<https://losarcoschico.com/photoshop-brushes-flower-free-vector-eps/>

<https://globe-med.com/10-best-photoshop-plug-in-licenses-for-your-next-2019-project/>

<https://pzn.by/uncategorized/photoshop-adobe-cs3-activation-key/>

<http://agrojdelnorte.com/?p=4239>

<https://volyninfo.com/advert/adobecamerareawhack-com-camera-raw/>

<http://myquicksnapshot.com/?p=16316>

<http://yellowstonetravelchronicle.com/harwas/01/07/2022/13-downloads>

http://reddenegocios.garantizamifuturo.com/upload/files/2022/07/NAYIxbO8iiMITrOPC5Uv\_01\_2da22027f01a93b66372dcd [5d2dbd38f\\_file.pdf](http://reddenegocios.garantizamifuturo.com/upload/files/2022/07/NAYIxbO8iiMITrQPC5Uv_01_2da22027f01a93b66372dcd5d2dbd38f_file.pdf)

<https://jobpal.app/adobe-photoshop-cs6-portable-license/>

<https://www.apokoronews.gr/advert/photoshop-elements-movie-editor-2018/>

<https://www.ajgroup.id/pencil-sketch-photoshop-action-by-ulchasoft-awesome/>

[https://ipayif.com/upload/files/2022/07/37XuWXMPWQXJqtV4BuB3\\_01\\_2da22027f01a93b66372dcd5d2dbd38f\\_file.pdf](https://ipayif.com/upload/files/2022/07/37XuWXMPWQXJqtV4BuB3_01_2da22027f01a93b66372dcd5d2dbd38f_file.pdf)